## Meeting Wizard Configuration

## TRAINING REFERENCES

## Meeting Wizard

**STRATA** 

master

Use Meeting Wizard to:

- $\checkmark$  Streamline your meetings
- $\checkmark$  As a checklist to ensure you complete everything required before and after meetings
- $\checkmark$  Issue notice and minutes quickly

Meeting Wizard requires a one time set up. Set default templates for your Agendas and Minutes so that you don't need to create documents or edit existing ones each time you issue these.

Use the Meeting Wizard to issue Meeting notices and Minutes for all corporations and meetings.

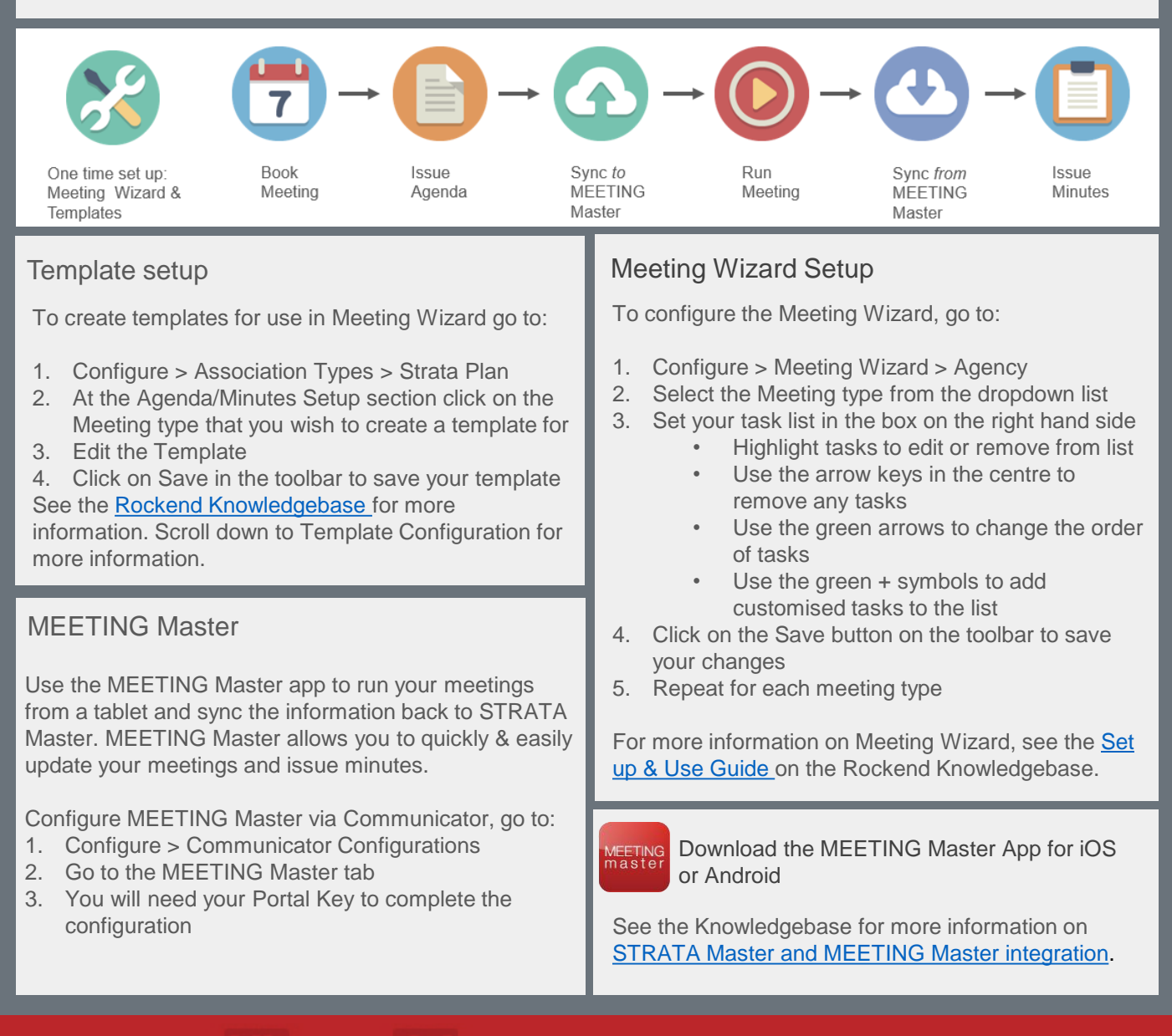